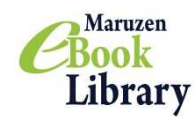

**③**

**④**

 $\boxtimes$   $\overleftarrow{=}$ 

## Maruzen eBook Library

**MMARUZEN** 

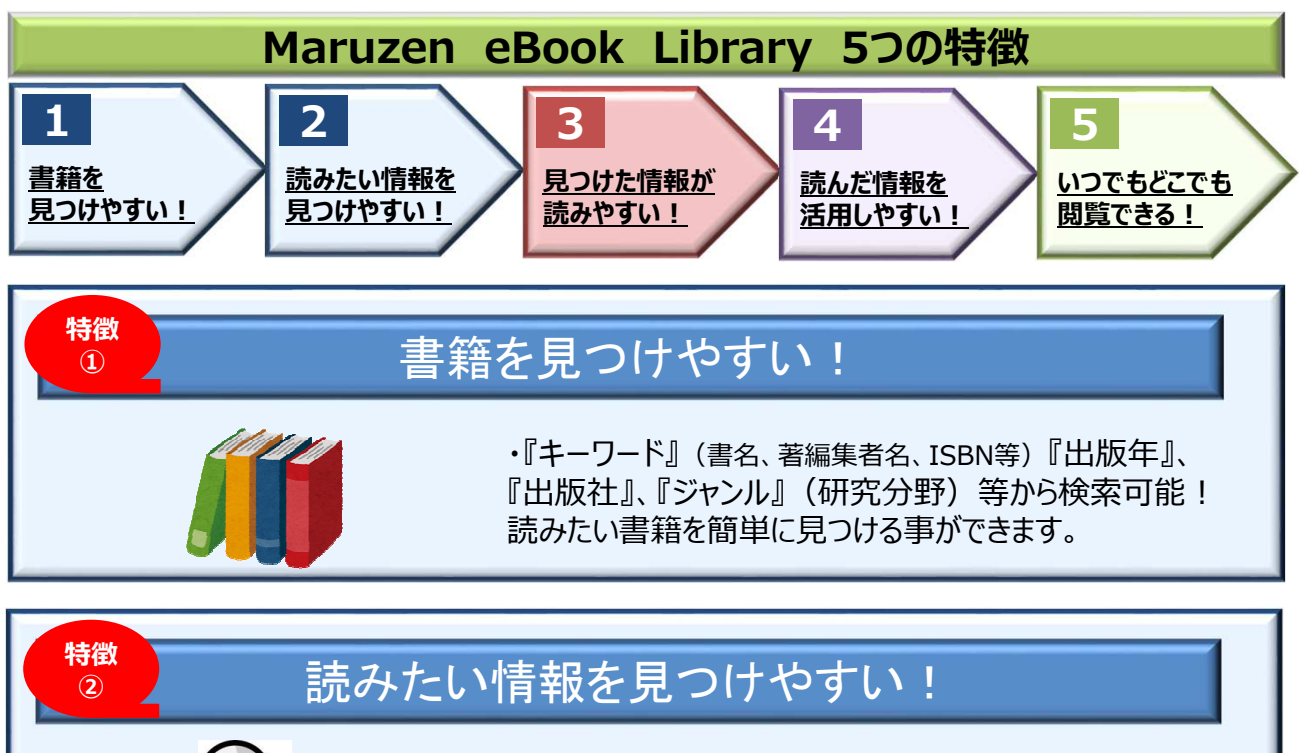

・書籍の詳細情報の中から『目次』・『単語(キーワード)』 『書誌情報』『シリーズ本』等 から検索が可能! ダイレクトに読みたい情報を⾒つける事ができます。

## 見つけた情報が読みやすい! **特徴**

・画像は『JPEG』ファイル。ページをめくるスピードが速い! ・『見開き表示』に切り替え可能!

・ページを『拡大・縮小』して閲覧可能!

サクサクめくりながら、必要な情報を読み込む事ができます。

## \*<sub>e</sub><br><sub>④</sub> 読んだ情報を活用しやすい!

•大事な情報は『印刷』が可能! ・仲間同十で書籍情報をメールで簡単に『共有』可能!

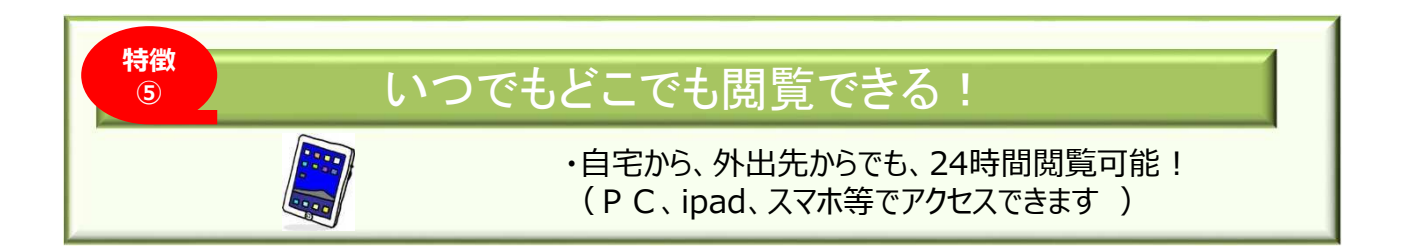

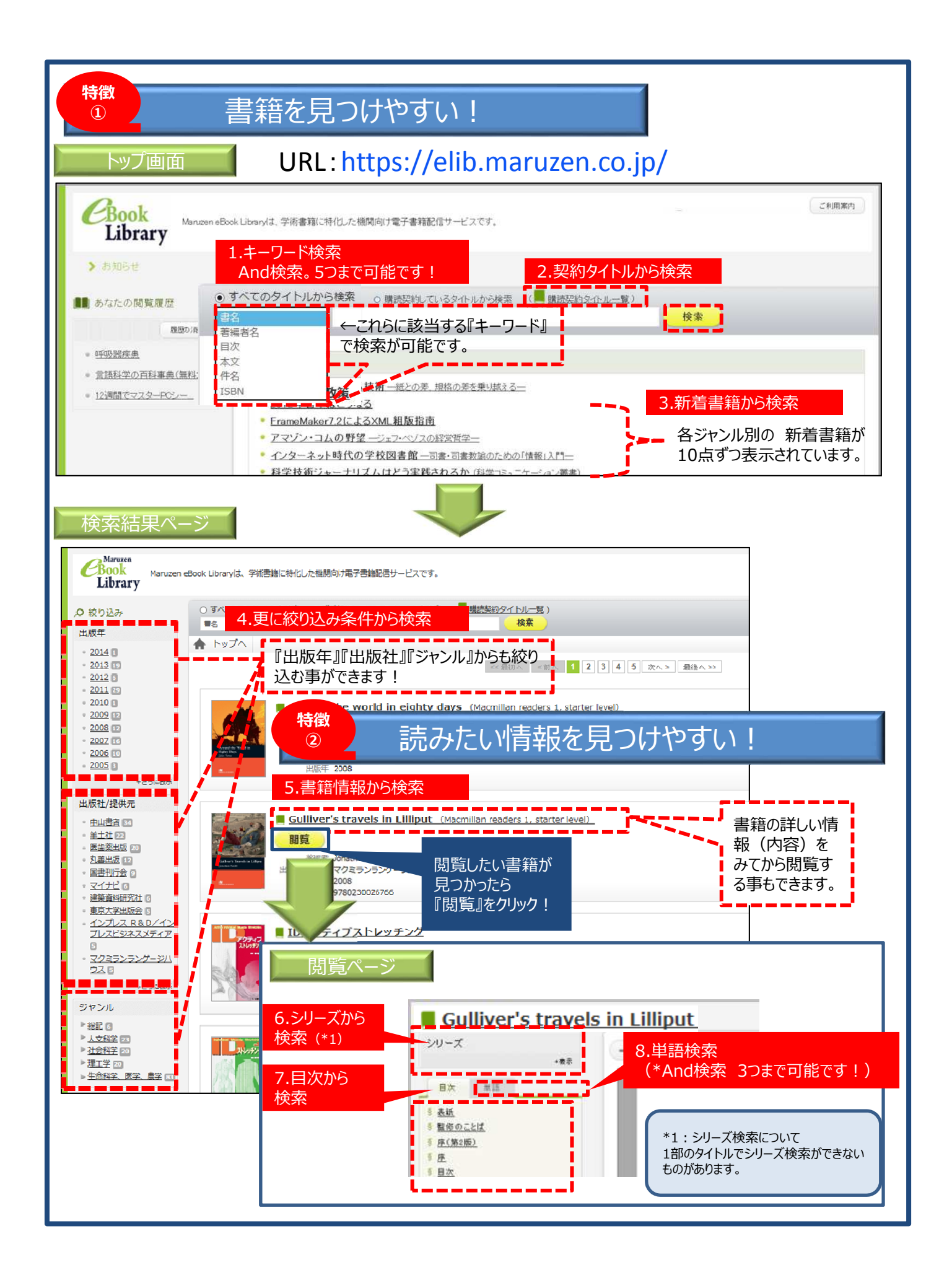

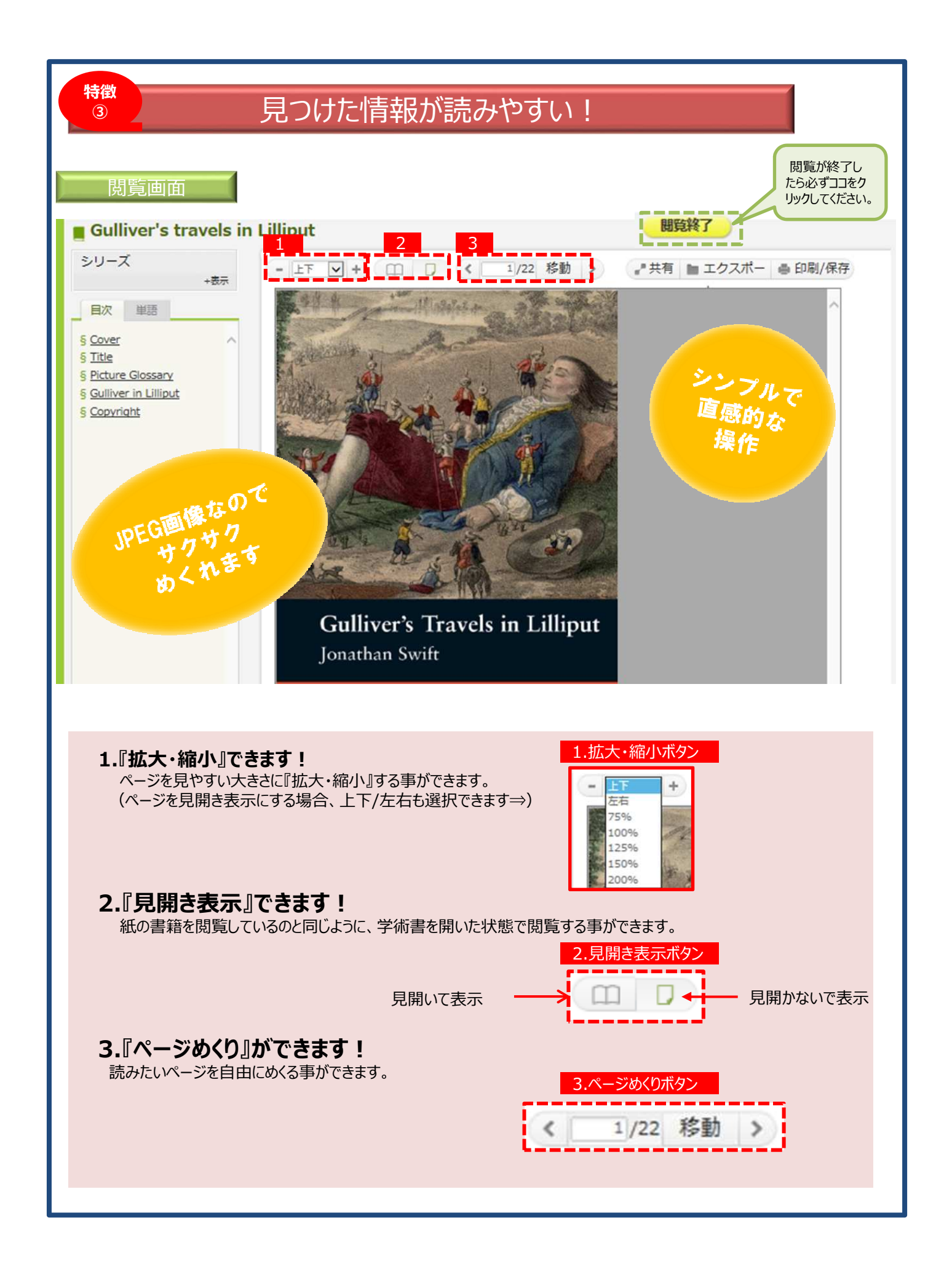

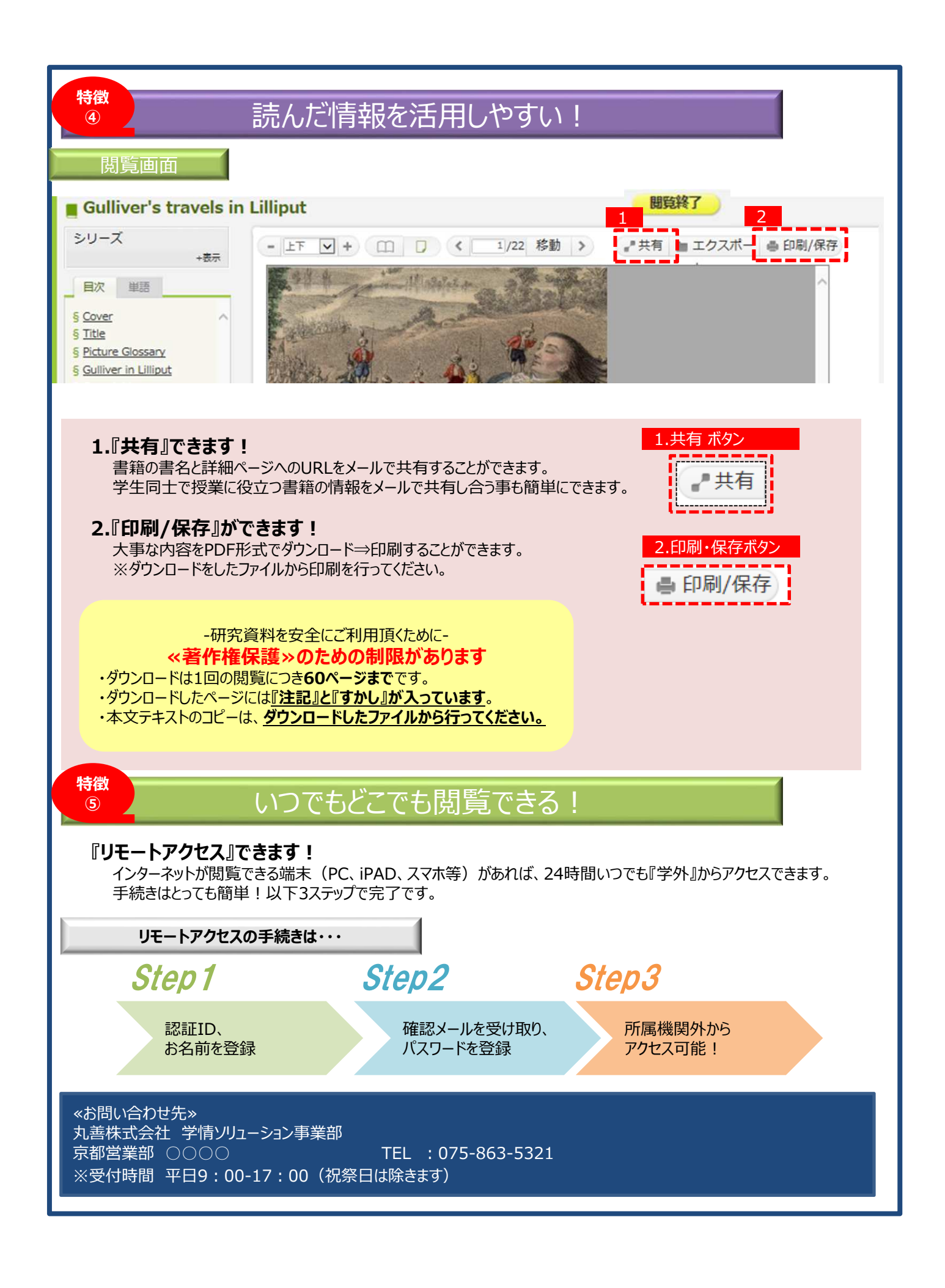